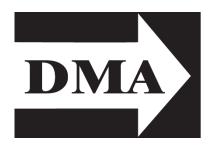

#### The Databus

Newsletter of the Dayton Microcomputer Association Volume II (New Series), Issue 11

**November 2011** 

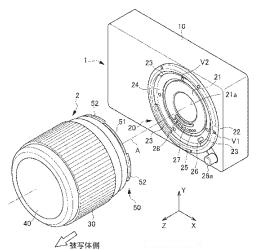

# DODD'S CAMERAS: Mirrorless Interchangeable-Lens Cameras Tuesday, November 29 7:00 P.M., 4801 Springfield Street

All DMA General Meetings are free and open to the public — bring a friend!

THE LATEST REVOLUTION in digital photography is Mirrorless Interchangeablelens Cameras. Representatives from Dodd Camera will discuss why this new trend in cameras is something you might want to check out, and will have some

| Contents:                |    |  |  |
|--------------------------|----|--|--|
| Inside DMA               | 3  |  |  |
| Holiday Dinner           | 3  |  |  |
| October Board Minutes    | 4  |  |  |
| APCUG <i>Nooz</i>        | 6  |  |  |
| Backup Tips              | 9  |  |  |
| Digital Photography Tips | 11 |  |  |

of them on hand for you to try. For more details, see:

#### www.dma.org/meeting-topic.shtml

We'll have tickets for our annual Holiday Dinner at the meeting and at the Pizza SIG. They're only \$21 each, so get yours now. The dinner is Wednesday, December 14, 2011 at the Englewood Holiday Inn. For more details, see <a href="https://www.dma.org/2011.12.shtml">www.dma.org/2011.12.shtml</a>

Our Pizza SIG will be at at Donato's Pizza — Page Manor, 5600 Airway Road, Dayton. It's about a 2.3-mile, 4-minute drive southeast of Miami Valley Regional Center. Go left (East) on Springfield St., then right (South) on Harshman, then left (East) on Airway. Click <u>here</u> for a map.

### The Dayton Microcomputer Association, Inc.

Post Office Box 4005 Dayton, Ohio 45401

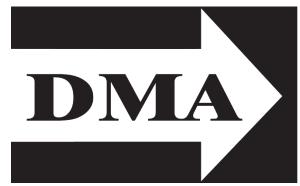

ESTABLISHED IN 1976, DMA is a group of Dayton—area professionals and hobbyists in the field of computing and information technology. General membership meetings are usually on the last Tuesday of each month. DMA has a number of Special Interest Groups (SIGs) in areas ranging from digital photography and geneology to the Linux operating system. Each SIG meets according to its own schedule. DMA is a member of APCUG and ASC. (Click on any of the logos — including our own — to go to that organization's Home Page.)

#### Officers and Board of Trustees

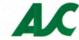

Jim DALLEY

President

Gary TURNER

Vice-President

Glady CAMPION\*

Secretary
Martin ARBAGI

Treasurer

Nancy CHRISTOLEAR

Ken PHELPS

**Grant ROOT** 

Wynn ROLLERT

**Gary TURNER** 

Dave LUNDY\*
Webmaster

\* Not a Trustee

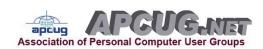

#### Submissions ...

THE DATABUS welcomes compliments, complaints, suggestions, and especially articles. We can accept articles in ASCII, or as attachments in Microsoft Word or Works, Open Office Writer, Word Perfect, or even WordStar! No PDF files, please. Send e-mails to:

#### Editor@DMA.org

All articles are subject to editing for spelling, grammar, usage, and space. Always retain a copy of your work, as THE DATABUS cannot be responsible for loss. When articles are of roughly equal quality, those by paid—up DMA members receive preference.

All registered trademarks, for example, Acronis True Image, DMA, Dodd's Camera, Photoshop, or Windows are the property of their respective owners. However, for better readability, the Registered Trade Mark symbols (®) have been omitted. The Editor occasionally inserts comments into articles. Such comments are always in square brackets [like this].

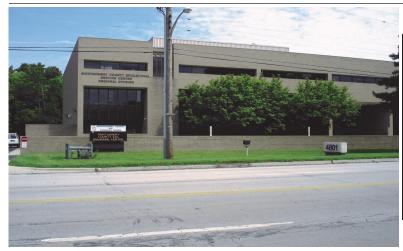

The Miami Valley Educational Service Center —
Regional Division
4801 Springfield Street,
about a mile west of the
Air Force Museum — site
of our October
meeting. Parking is free.
Click here for a map.

## Save the Date!

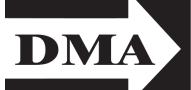

# Holiday Dinner 70) odnordan Doombon 14

Wednesday, December 14

Holiday Inn North, Englewood 45322

Just off exit 29 on I-70. Click here for a map.

\$21.00 per person — Bring a friend.

Roast Sirloin of Beef

Chicken Supreme

Roasted Potatoes

Green Beans

Garden Salad

Cake

Thanks to Roy Smith and DMA member Suzette de Guzman for their sponsorship!

#### Minutes of the Meeting of the Board of Trustees of the Dayton Microcomputer Association<sup>®</sup>, inc., 3 October 2011

CALL TO ORDER

The meeting was called to order at 7:05 P.M. by Glady Campion, President.

#### **Trustees Present**

Martin Arbagi, Nancy Chrostolear, Jim Dalley, Grant Root, Wynn Rollert, Gary Turner, Jim Ullom

#### Trustees Absent

Ken Phelps (excused)

#### Officers Who Are Not Trustees Present

Glady Campion

#### Visitors

George Keen

OFFICERS' REPORTS

#### President (Glady CAMPION):

- Welcome to newly-elected DMA Trustees Martin Arbagi, Ken Phelps, and Jim Ullom.
- The Association of Personal Computer Users' Groups (APCUG) recently released its Fourth Quarter (Q4) Report. APCUG is asking for volunteers to act as Directors and Advisors.

#### Vice-President (Grant ROOT):

Bo report.

#### Secretary (Martin ARBAGI):

In the (excused) absence of Martin Arbagi, Glady took the Minutes of the September meeting. Martin moved approval of the corrected Minutes. Jim Ullom seconded. Motion passed.

#### Treasurer (Nancy CHRISTOLEAR):

Nancy presented the monthly financial report. We have \$19,098 in our checking and Paypal accounts,\$14,657 in savings, and \$13,242 in a certificate of deposit. Of that, \$2,189 is earmarked for Dayton oracle events.

COMMITTEE REPORTS

#### **Audit:**

No report.

#### Membership (Glady CAMPION):

We have 124 Regular, 5 Associate Members, 3 Students, and 2 Life Members. There were 30 attendees at our September meeting, and we made \$28 from the 50/50 raffle.

#### Net Administration (Ken PHELPS and Gary TURNER):

Ken has revived the Linux mailing list. A suggestion was made to start using on-line form fill for contacting Board members.

#### Programs (Jim ULLOM):

J Simmons will do a presentation this month on the Arduino chip. Future programs

being scheduled include Grant Root on Web site development, Gene Barlow on Acronis True Image 2012, Ken McDaniel on the use of computers in mass transit, and Chester Howes on the recycling program at Goodwill/Easter Seals.

#### Publications (Martin ARBAGI):

The Databus came out last month.

OLD BUSINESS

#### MVCS Fall Joint Meeting (Glady CAMPION):

The event was held on September 28 at the Ponitz Center at Sinclair Community College. Bill Kilgallon gave an interesting talk on the increasing sophistication of electronic warfare as demonstrated by the Stuxnet incident. Glady put up a table display for DMA, gave a brief description of the organization to the attendees, and presented a \$25 gift certificate to one raffle winner.

#### Cleanup of Past Tax Problems (Martin ARBAGI):

Martin talked with the IRS, and reports that we are up to date on payments. We still need to file 990 forms for 2009 and 2010.

**NEW BUSINESS** 

#### Holiday Dinner (Jim ULLOM, Glady CAMPION):

We have a reservation for Wednesday, December 14, at the Holiday Inn in Englewood. Glady will have tickets at the General Membership Meeting and at all the SIG meetings. Cost is \$21.

#### Board Retreat (Glady CAMPION):

Glady will try to schedule a Board retreat for Saturday, October 8, from 12:30 to 4:30 P.M. at Brixx Ice Company in Dayton, and will contact the Trustees with the details.

#### **Election of Officers**

The October Trustees' meeting is when the Board elects DMA officers. Nominees were:

- President: open
- Vice-President: Gary TURNER
- Secretary: Glady CAMPION
- Treasurer: Martin ARBAGI

Nancy Christolear moved that the slate of officers be approved. Jim Ullom seconded. The motion passed.

ADJOURNMENT

At 8:50, Jim Ullom moved adjournment. Nancy Christolear seconded. Passed.

Respectfully Submitted,

#### Glady Campion

#### APCUG Nooz -Next Page!

EDITOR'S NOTE: As most readers know, DMA belongs to the Association of Personal Computers Users' Groups (APCUG). There is a link to the APCUG Web site on page 2. APCUG publishes a quarterly newsletter, *Nooz*, which *The Databus* is reprinting on an experimental basis. Please let the Editor (link on page 2) know if you find *Nooz* useful.

1. Thanks to David Steward, longtime APCUG Advisor (Region 8) and Advisor Chair for all of the time and effort he has put into the Board of Advisors. David was recently appointed to the Board of Directors, as was David Williams, Advisor for Regions 10 and 11. They were appointed to take the place of Dave Gerber and Marie Vesta ... thank you to both of them for their efforts as Directors.

Judy Taylour (SCV Computer Club in California) was recently appointed as the Region 8 Advisor and is the current BoA Chair. Cheryl Wester (Temecula Valley Computer UG, CA) was appointed to be the advisor for Regions 10 and 11. Both Cheryl and Judy are returning to APCUG after a hiatus.

Judy has been involved with her club for over 20 years, serving as president, editor, web-master, etc. She compiles and sends out the PUSH articles for editors to use in their news-letters. She has served as advisor chair and advisor for Regions 1, 3, 5, 9, 10 and 11. Cheryl has served as program chair of her user group and is the former advisor for Regions 5, 10 and 12.

- 2. 2012 Membership Drive. Annual membership in the Association of Personal Computer User Groups is \$50.00. You can renew your group's membership on line by completing the form at <a href="http://www.apcug.net/membership/renewal\_application.htm">http://www.apcug.net/membership/renewal\_application.htm</a> You have the choice of paying by PayPal using a credit card, or by check. A big thank you to the groups that have already renewed their membership. Stay tuned for information about the Early Bird Renewal contest!
- **3.** APCUG's 2012 Annual Meeting will be held during the FACUG (Florida Association of Computer User Groups) Technology Conference Bahamas Cruise, January 23 through January 27. More information about the conference may be found at <a href="https://www.facug.org">www.facug.org</a>
- **4.** Do your UG members receive discounts for books? Does your group receive books or training certificates to use as giveaways, raffle prizes, or as a thank you to a volunteer? Make sure your UG is taking advantage of the many user group programs offered by various publishers, training companies, etc. See the attached list and enroll in the various programs ... it's a win–win situation for both UGs and the sponsoring companies; the attached information is provided to you as a member of APCUG.
- **5. Beta/Virtual Conference.** APCUG has been holding conferences in various cities in the United States since it was initially formed in 1989; this will not stop. With a Virtual Conference, the Regional Conferences in the real world are being augmented with a conference in Cyberspace. At a virtual conference you don't have the face—to—face networking experience you have at a physical conference but in the virtual conference we are going to have the same type of presentations you would attend at a physical conference.

The Beta/Virtual Conference will be on Saturday, November 12, and will run from 1:00 to 5:00 P.M. Eastern time, 12:00 to 4:00 P.M. Central time, 11:00 A.M. to 3:00 P.M. Mountain time, and 10:00 A.M. to 2:00 P.M. Pacific time. The time for members in Arizona will be

Page 7 The Databus November 2011

#### When to Back Up Your Hard Drive

By GENE BARLOW
User Group Relations
Copyright, 2011

THIS PAST WEEK, my computer failed and I was left without a working computer. Yes, computer failures happen even to the experts! Fortunately, I practice what I preach and had several good backups to rebuild my computer system. In fact, while rebuilding my system, I made additional backups to protect me as I worked through this problem. Everything is working perfectly now thanks to my backups.

This experience got me thinking. As a backup expert, I know when to do different types of backups. I was concerned that many of my customers and friends who don't have this knowledge may not know what to do in backing up their computer system. So I thought I would share some of my experience in this area with you this month.

As a beginning, every user needs to do the basic backup process that I describe in my tutorials and documents (http://www.ugr.com/nl0804.html). This is a full image backup of your entire main hard drive, done each week with the images stored on an external hard drive. If you do no more than this, you will be well protected. However, there are other important times when additional backups are needed. Let me explain.

The following is a list of important times to do additional backups of your computer system:

- 1. When you first buy a new computer is an ideal time immediately to back it up before you start to make changes to the computer. This will give you a basis to return to when your computer was clean and working.
- 2. When you decide to do backups, get a copy of Acronis True Image Home 2012 from us and an external hard drive from your local computer store. Follow the instructions in the Starter Guide I provide my customers, to do your first backup immediately. Don't wait months before you do your first backup. It may be too late by then.
- 3. I recommend separating your important data files from your program files on the hard drive. Then, you can back up your important data files daily and your less critical program files weekly. This will give you much better protection of the files that are most important to you. See a paper I wrote on this subject at

http://www.ugr.com/nl0608.html

- **4.** Always do a full hard drive backup immediately *before* you partition that hard drive and then do another full hard drive backup *after* the partitioning is completed. This will let you return to where you were before partitioning, if anything should go wrong with your revisions.
- **5.** I recommend doing a full hard drive backup just before you install any major new software product on your computer. Software installations can mess up a computer when things go wrong. Having a full backup to use in those situations is a great protection.

11:00 A.M. to 3:00 P.M. The Beta/Virtual Conference will have two "Tracks," or "Conference Rooms," so you will have a choice of two presentations you can attend at any time. You can pick one of those presentations, "go to that room," watch and listen to a 45 to 50-minute presentation, and ask questions of the speaker by typing your questions into a "public chat area." The presenters may respond to questions during their presentations, or they may choose to wait until the end of the presentations. At the end of the presentation you will have 10 or 15 minutes before the next presentation starts. Take a bathroom break, get a cold drink or cup of coffee from your own kitchen, and then return to your computer to watch the next presentation in that track. If a presentation in the other track interests you more, you can close your current connection

Continued on the next page.

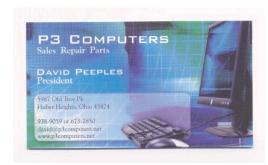

5% Discount to DMA members! (Special orders excluded.)

| Dayton Microcomputer Association  Events for September 2011  For additions or corrections, contact Dave Lundy |                                                              |                                                                                           |                                                                                                    |                                  |                                                                                                    |                                              |  |
|----------------------------------------------------------------------------------------------------|--------------------------------------------------------------|-------------------------------------------------------------------------------------------|----------------------------------------------------------------------------------------------------|----------------------------------|----------------------------------------------------------------------------------------------------|----------------------------------------------|--|
| Sunday                                                                                                    | Monday                                                       | Tuesday                                                                                   | Wednesday                                                                                               | Thursday                         | Friday                                                                                                  | Saturday                                     |  |
|                                                                                                    |                                                              | 1<br>6:30pm <u>Genealogy SIG</u>                                                          | 2 7:00pm Dayton Diode: TBA                                                                              | 3:00-5:00pm Classic<br>Computers |                                                                                                    |                                              |  |
| 4                                                                                                    | 5  DMA Board of Trustees postponed due to holiday  Libor Day | 6 630pm <u>Dayton Diode</u> 7:00pm <u>Amsteur Radio</u> SIG on histus till further notice | 7                                                                                                    | 8                                | 9.00am-9.00pm Chio<br>LinuxFert OLFU Linux<br>Basics, Hick-A-Thon<br>UbuCon, & Early<br>Penguins' Track | 10<br>8:30zm-8:30pm <u>Ohio</u><br>LinuxFett |  |
| Ohio LinuxPest LPI Testing                                                                                    | 12 7:00pm DMA Board of Trustees "Special Date"               | 13                                                                                        | 7:00pm <u>Dayton</u><br>Dynamic Linguages<br><u>Users Group</u>                                         | 15 7:00pm <u>Linux SIG</u>       | 16                                                                                                    | 17<br>3:00-5:00pm Classic<br>Computers       |  |
| 18                                                                                                    | 7:00pm Apple Dayton                                          | 20 7:00pm Software Development SIG                                                        | 21                                                                                                    | 22                               | 23 Autumnal Equinox                                                                                     | 24                                           |  |
| 25                                                                                                    | 26                                                           | 27<br>7:00pm DMA Main<br>mtg.                                                             | 28<br>5:30pm 23rd Annual<br>Pall Joint M.V.C.S.<br>Advanced Persistent<br>Threats, by Bill<br>Kilgallon | 29                               | 30                                                                                                    |                                              |  |

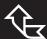

Click anywhere on the DMA Calendar (above) to go to the Calendar of Events on the main DMA Web site.

and click on the link for the other "Conference Room" and reconnect to iLinc in that webinar session.

In order to attend the Beta/Virtual Conference you will need to go to: <a href="http://snipurl.com/apcugwebinar">http://snipurl.com/apcugwebinar</a>

and register.

Cyberspace is growing more important in the world of technology and this is AP-CUG's first attempt at holding a Virtual Conference. We hope you join us in this innovative adventure.

If you have not already signed up for our Opt-In mailing list for webinars, please feel free to do so. We have set up a mailing list for people who want to see training sessions on iLinc, or to watch actual webinars such as User Group presentations one of our Speakers' Bureau presenters does for a User Group, and to see information about upcoming Virtual Conferences, etc. If you would like to be on that list, send an email to <a href="mailto:webinar-subscribe@apcug.org">webinar-subscribe@apcug.org</a> You will immediately receive an email from "webinar-help@apcug.org" (if you need to set up your spam protection software to allow you to see it), and you will need to reply to that email to confirm that you want to be on the list.

6. The Northeast Ohio PC Club (NEOPC) offers a friendly atmosphere for learning and exchanging information and services, and for taking full advantage of personal computers. Since its founding in 1983 it has supported many specific areas of interest, spanning the needs of the beginner through the advanced user. It now offers formal students, ages 16 to 25, free membership for the first year. Student members are offered full access to the various NEOPC functions and Web–exclusive features. NEOPC is famous for aiding members with their computer problems. Members helping members by responding to queries on their FORUM get it done. Only members have access to this benefit. Non–members can view the activity in all categories, but can't introduce any new Topics. Other prominent functions which deserve recognition are the continued training of their members and, above all, the local community of Seniors who take advantage of their classes. For more information, go to www.neopc.org

Happy Computing,

Judy Taylour, Chair, Board of Advisors

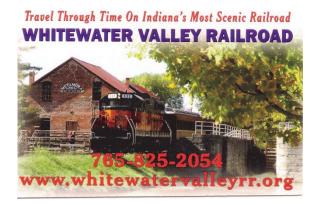

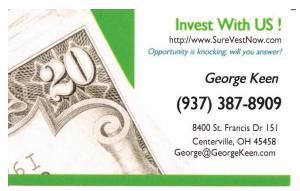

6. Today, we see lots of "Speed-Up" and "Clean-Up" utilities on the market. These promise great improvements of your systems. However, you must trust these programs to work correctly. Unfortunately, they may over clean your computer, and important files and function may consequently be lost. Always do a full backup before using these types of utilities.

7. From time to time, we must take our computers to experts to be fixed. Often, the computer will be returned to you with all of your programs and important data files removed from the hard drive. Sure, your computer works now, but you are missing many important things from your hard drive. Make sure you always do a full hard drive backup before leaving your computer at the repair shop.

These are just a few of the many important times to do a backup of your main hard drive. Set up your backup program to run automatically on a regular basis, but don't forget to do extra backups when you are faced with any of these special situations.

The top rated backup utility on the market today is Acronis True Image Home 2012. This outstanding product is very easy to use, completes full image backups very quickly, and can restore your computer to its working condition in minutes. We work with Acronis to market this excellent backup product to the user group community. Through this special connection, we can offer you True Image 2012 for *half* (\$25) of its normal retail price (\$50). To order at this great discount, simply go to our secure web site at <a href="http://www.ugr.com/TrueImage.html">http://www.ugr.com/TrueImage.html</a> and click on the appropriate Buy Now button. To get this special price, just indicate the name of your user group and the order code of UGNL1011 when you place your order.

If you have questions about this article or the True Image product, send an email to support@ugr.com and I will try to help you with your questions.

User group newsletter editors may print this article in their monthly newsletters as long as the article is printed in its entirety and not cut or edited.

User Group Relations PO Box 911600 St George, UT 84791-1600 http://www.ugr.com gene@ugr.com

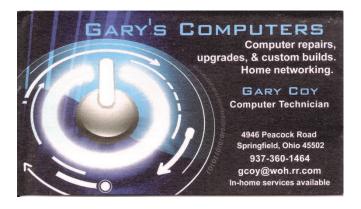

#### ABC's of Digital Photography

Review of a meeting presented by Gary Stanley at the Quad Cities Computer Society, Iowa

www.gary.stanley.net

www.qcs.org

joseph85\_us (at) yahoo.com

GARY STANLEY RETURNED to the QCS to share his lifelong interest in photography and the tips to help make our photography more useful, and endearing. Photos tell a story. He was here to help us tell ours. His first digital camera was a ½ megapixel one that used a 3.5" disk for storage. Today, he uses a wide range of digital cameras on his travels around the world.

#### 5 Megapixels is all most people need!

He has wonderfully condensed some photographic principles that we all can use. First off he related that salesmen will emphasize megapixels. Some of today's point and shoot cameras have 14 megapixels. A 5 megapixel camera is all you need. The large capacity megapixel cameras are needed only for large size blowups of your photos. Most of us will never need this resolution. We usually will print 8 x 10" prints at the most and 5 megapixels will sustain that quality. In fact, the Flixr photo web storage site emphasizes that the most used camera for its site is the iPhone4 which has a 5 megapixel lens.

#### Experiment with program mode.

Point and shoot digital cameras have automatic settings by default. Gary explained that these settings will give you OK pictures. But for a better outcome, it is preferable to select the program mode so that you can fine–tune the camera to fit your photographic perspective.

#### The importance of white balance

One of the essential features of creating a good photo is to understand and manage the white balance in it. Note the lighting conditions before you take your shot. Is it outdoors in the sun or indoors under incandescent or florescent light? Select the appropriate setting. If you take an outdoor shot with an incandescent setting the picture will turn out blue. If you pick the florescent setting in an outdoor shot the picture will have a purple cast. Make sure that your camera is set properly.

#### Shooting at an angle

He suggested that you take your photos at a 90° angle to the sun; this will add depth to your subject. Also view your subject through the lens. Will it look better in a vertical or horizontal mode? Conform to your subject and it will improve the quality of your shot. For example: get down on the same level of kids and animals. Enter their world and your pictures will come to life.

#### The timer

One of the more interesting settings is the camera timer which is usually prefigured at 2 seconds and 10 seconds. The 2 second mode allows for a perfect shot with a tripod. Press the shutter button down half way to allow the camera to calculate all of the con-

figurations. Now you can lift your finger from the trigger and walk away from the camera as the still camera takes the shot a second later. The 10 second mode allows one to take the picture and also be a part of it.

#### The importance of taking many pictures

On the photo walk in LeClaire, he reminded the participants to always check their settings before they began their work. Also take many pictures. Unlike the old days, when negatives had to be developed, they are free. Professional photographers usually get a good photo with a 200 to 1 ratio. Let creativity be your guide.

#### Transferring photographs to your computer

When we are finished with our photo set we need to transfer them, edit them and store them. Gary recommended that you transfer photos by removing the memory card from the camera and placing it in a card reader or your computer. This saves the battery life of your digital camera. Using a USB inadvertently with a low battery can risk losing your photos entirely.

When you transfer them it is important to select them all on the memory card with a Control-A, then right click on a photo, and select **Copy** from the menu. Next, on your computer create a folder for your images, right click in that folder and select **Paste** from the drop down menu. This method places your photos in three places until the process is finished: on the memory card, the computer memory clipboard and the hard drive — always a good fail safe method.

#### Free photo editing software

There are many free photo editing software packages on the Internet, however Gary recommended Windows Live Photo Gallery from Microsoft. Paid image editing software offers more advanced options. Good choices in this category are: Photoshop Elements, and Paint Shop Pro Photo X3.

Gary emphasized that we need to back up our precious photographic moments to an external hard drive. He mentioned they are very reasonably priced, as low as \$49. There are several brands: Seagate, Western Digital, and Maxtor. He has a Western Digital My-Book external drive that has a feature that he likes. It backs up your data as soon as it is created on your computer. For him photographic backups are essential as he has over 70,000 photos that he has taken over the years and doesn't want to lose them. Likewise, we wouldn't want to lose those memories either.

Gary offered a delightful presentation filled with humor, insight and detail. An enjoyable evening and learning experience all in one. Be sure to visit his Blog:

#### gary-stanley.blogspot.com

as it will have many of the presentation details on the internet from this meeting. Gary concluded with:

"Birth Certificates show you were born."

"Death Certificates show you died."

"Photos show that you lived."

#### **DMA Membership Application/Renewal**

PLEASE ALLOW UP TO THREE WEEKS FOR APPLICATION PROCESSING AND INTERNET SET-UP

| Name:                                                                                                    | Birth d                                  | ate:/                      |
|----------------------------------------------------------------------------------------------------|------------------------------------------|----------------------------|
|                                                                                                    |                                          | mo. day year               |
| Associate Name:                                                                                                    | Birth d                                  | late://<br>mo. day year    |
| Address:                                                                                                    |                                          |                            |
| City:                                                                                                    | State:                                   | Zip:                       |
| Phone: (Home) () (Work) (                                                                                                    | )                                        | x                          |
| I wish to have my name and address published in the club roster: YES $\Box$                                                                          | I NO □                                   |                            |
| E-mail address:@_                                                                                                    |                                          |                            |
| Name of DMA member who recruited me:                                                                                                    | (only ne                                 | ew regular memberships)    |
| Are you a current or recent DMA Member? Yes 🔲 No 🖵 Change of Addre                                                                                   | ess only? □ Today's dat                  | e:/                        |
| If you are renewing, please give your Membership Number (from your mem                                                                               | bership card)                            |                            |
| Type of Membership                                                                                                    |                                          |                            |
| Application is for: New Membership   Membership Renew                                                                                                | val □ Associate M                        | lembershin* □              |
|                                                                                                    |                                          | •                          |
| If applying for free student membership, please give school name and student years old. (Student Members cannot vote in DMA elections.)              | dent ID number: Availab                  | le only for students under |
| School Name: Student ID#                                                                                                    | <u> </u>                                 |                            |
| * A family or associate membership is an additional membership for a m who is living in the member's household. If this is a family or associate mem |                                          |                            |
| Dues/Fees (Dues and Fees are subject to change without prior notice):                                                                                |                                          |                            |
| Membership (one year — New or Renewal)                                                                                                    | 1.) 🗖 \$25.00                            | ☐ Cash                     |
| Family or Associate Membership (must live at same address as regular me                                                                              | mber) 2.) 🗆 \$12.50                      | ☐ Check                    |
| Free Student Membership for students under 22 yrs of age. (Student M DMA elections.)                                                                 | lembers <i>cannot</i> vote in 3.) □ FREE | Check #                    |
| Please assign me a user ID for E–mail and Usenet news access one–time sfee for new E–mail accounts.                                                  | setup 4.) 🗖 \$10.00                      |                            |
| Total — Lines 1 and 2 (+ 4 if checked)                                                                                                    | 5) \$                                    |                            |
| Make your check payable to Dayton Microcomputer Asso check and application to:  PO Box 3404                                                          |                                          | , and then send the        |
| DMA Use only: Membership # Beavercree                                                                                                    | k, OH 45434–0402                         |                            |
| Exp. Date:/                                                                                                    |                                          |                            |
| Processed by:                                                                                                    | ere to pay yo                            | our dues us-               |
| ing Pay                                                                                                    | Pal. Simplifie                           | ed Member-                 |
| REV: 26 June 2011                                                                                                    |                                          |                            |

ship Form, too!